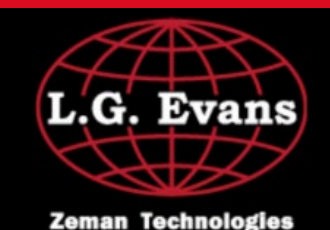

#### **The Finest Machine Tools**

IL - (630) 321-1500

WI - (262) 789-1600

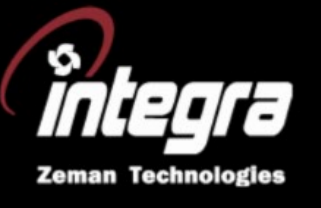

# **Did You Know? Tool Load Monitoring: Do's and Don'ts**

Tool Load Monitoring is a helpful tool that can stop a machine before catastrophic tool failures, avoid lost time, and allow for safer lights out manufacturing**.** It does this by:

- **Stopping a dull drill before it breaks and the tool melts down**
- **Stopping subsequent tools from being broken in a "chain reaction" of broken tools**
- **Detecting a roughing insert that needs changing, and that may cause a finishing tool to break or go oversized**

Tool Load Monitoring is the kind of option that pays for itself in the long run; but not everyone is familiar with some of the major do's and don'ts...

**[What is Tool Load Monitoring? Read More Here...](https://files.constantcontact.com/2eae0fbd001/d35a7b6f-0978-4095-ba1f-b38d62633950.pdf)**

## **Tool Load Monitoring Do's:**

- Do use for tools that are roughing, drilling, or taking heavy loads
- Do use it to help protect yourself when running "lights out" by shutting down a machine before or when a breakage occurs
- Do use it to detect spindle loads and axis loads
- Do use it on the appropriate axis that is performing the cutting and is detectable

#### **Tool Load Monitoring Don'ts:**

- Don't use it for extremely light loads, the Load Monitor may set a zero in the Base load value. Turn the axis off if it does
- Don't use it on a spindle in G96 mode, G96 causes high loads on the spindle as it accelerates and slows
- Don't use it for heavy interrupted cuts, steady loads are best
- Don't approach a part using a fast feed-rate, this can throw off detecting accuracy
- Don't use it for axes that are not moving or not being used

**[Tricky Workpiece? Let our Expert Engineers Take a Look...](mailto:info@lgevans.com)**

## **Example of Monitoring on Mitsubishi Control**

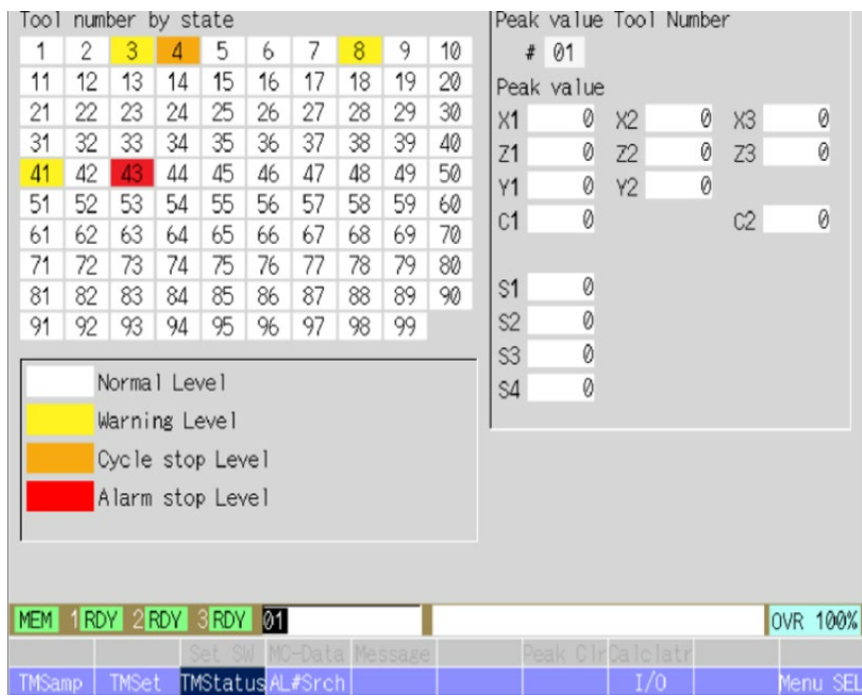

## **Miss our Last Tech Tips? Click Below!**

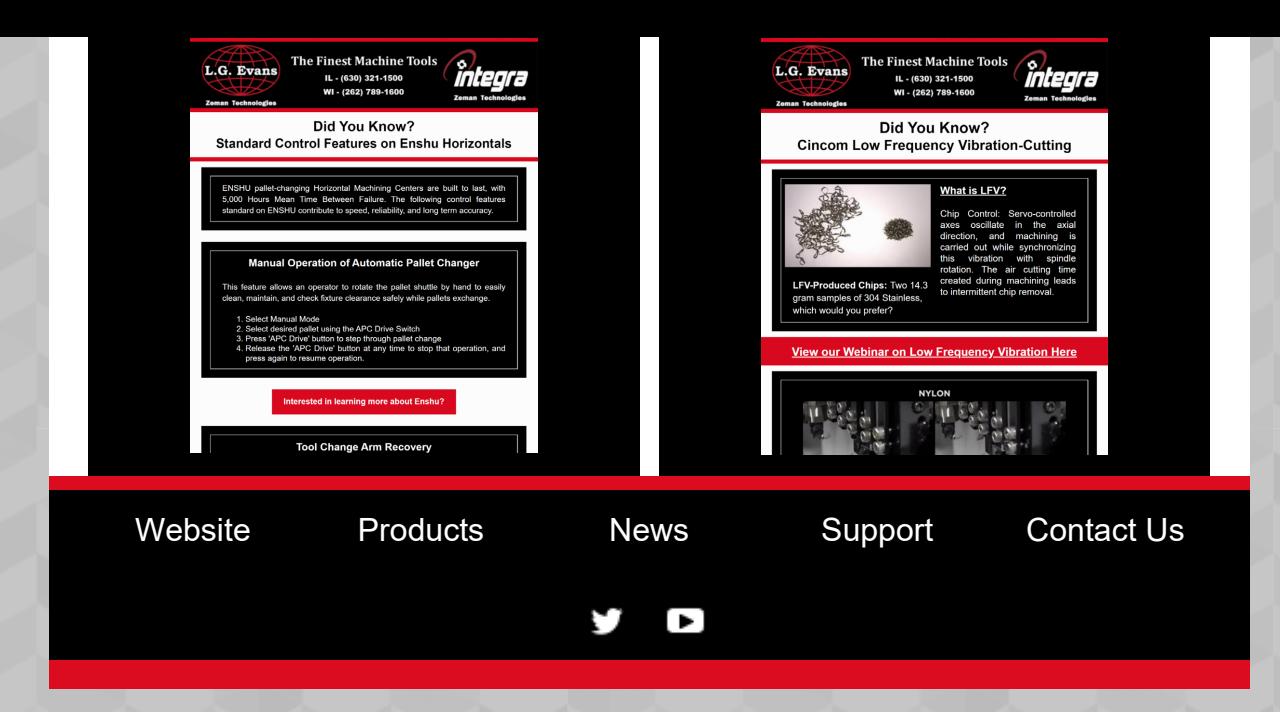